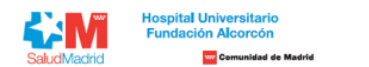

**Listado Provisional de Resultados de Pruebas Selectivas para el puesto OPE Estabilización Art. 2 Ley 20/2021 GIII - TÉCNICO SUPERIOR MEDICINA NUCLEAR**

A continuación, detallamos la información relativa a los resultados provisionales obtenidos en la prueba de aptitud realizada para el acceso a la condición de personal laboral fijo del Hospital Universitario Fundación Alco Comunidad de Madrid derivada de las Ofertas de Empleo Público de Estabilización conforme a lo dispuesto en el artículo 2 de la Ley 20/2021, de 28 de diciembre, de medidas urgentes para la reducción de la temporalidad en el

Los resultados de las pruebas están publicados de tal manera que los aspirantes puedan conocer el número de aciertos, errores y omisiones, puntuación directa y resultado final obtenido. Dichos resultados están ordenados po menor puntuación. En el área privada encontrará toda la información sobre su candidatura de forma personalizada. El plazo de presentación de reclamaciones será de 10 días naturales y abarcará desde el día siguiente a la pu **de abril hasta el 8 de mayo inclusive.** 

Estas alegaciones se realizarán a través del apartado de reclamaciones, que aparecerá en su propia área privada (https://ope.halcorcon.es/candidato). Si tiene alguna duda sobre el procedimiento a seguir, puede contactar co consultas (https://ope.halcorcon.es/consultas).

## **Turno libre**

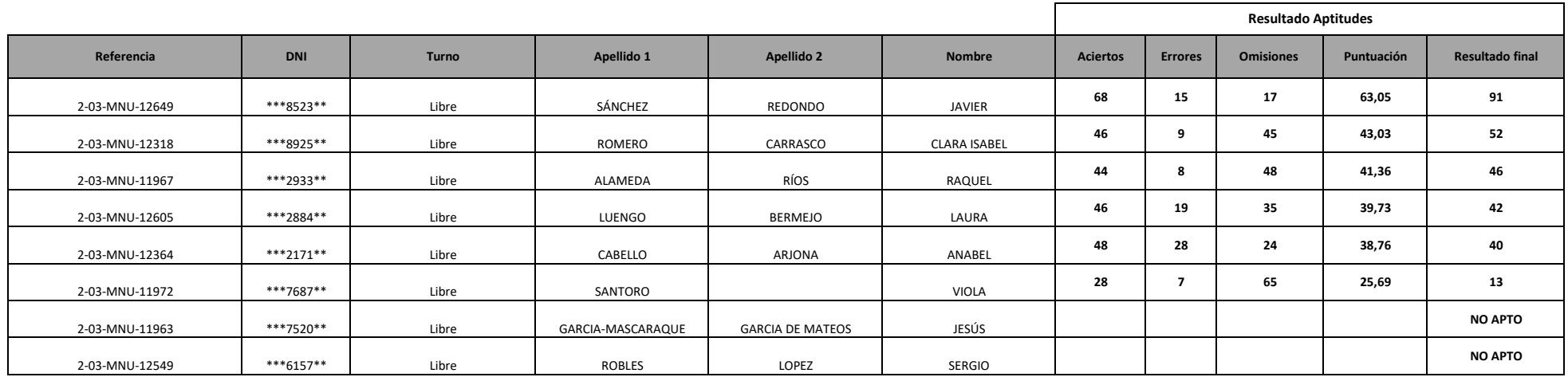